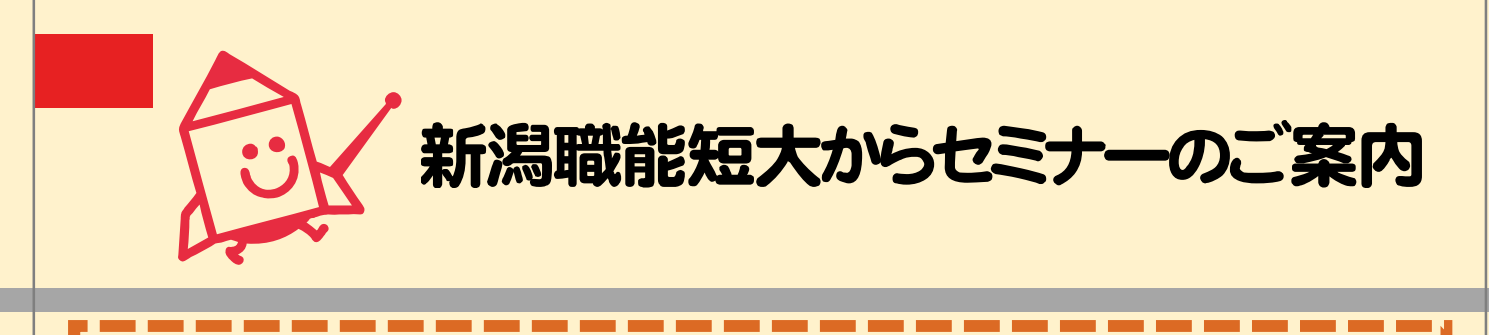

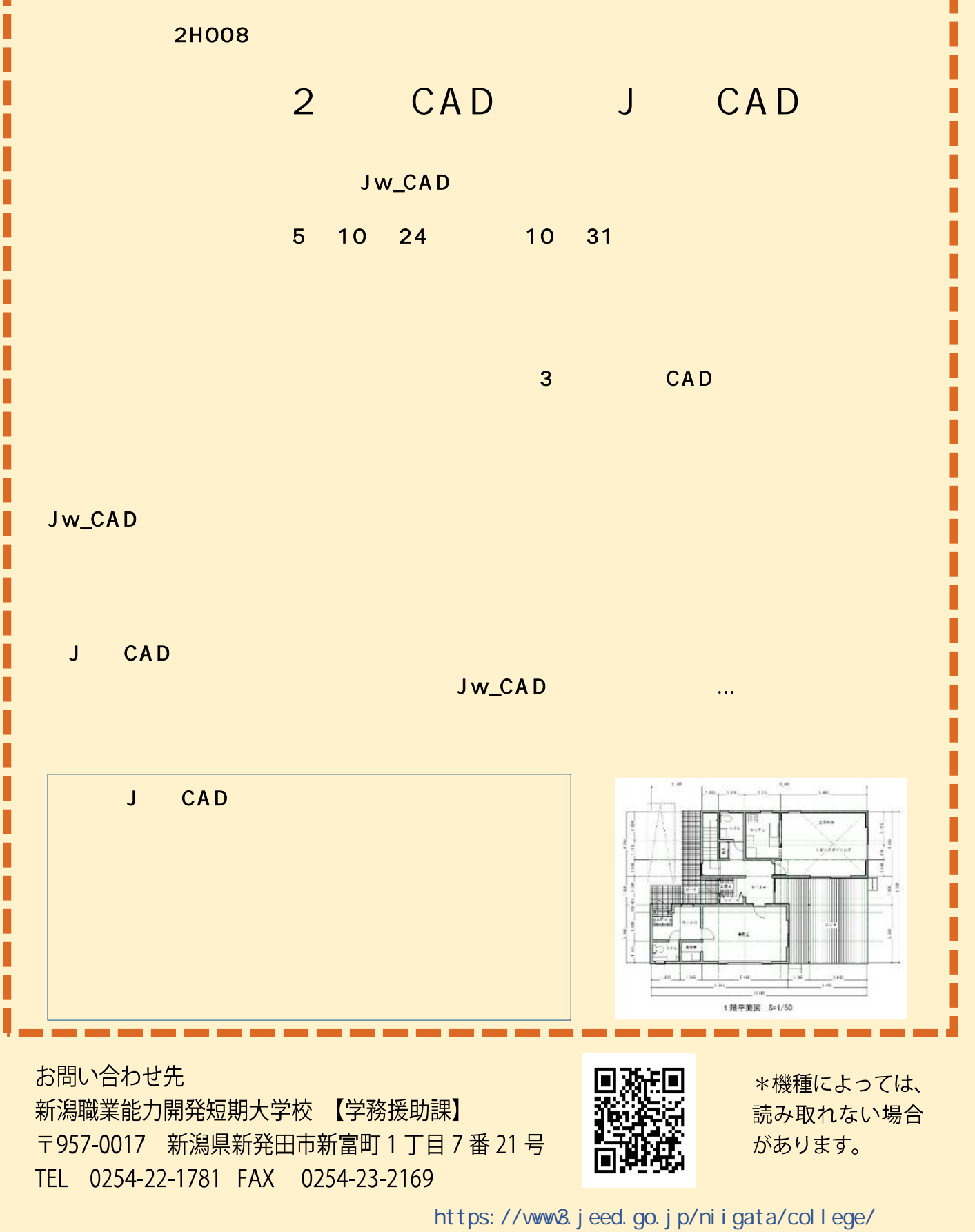

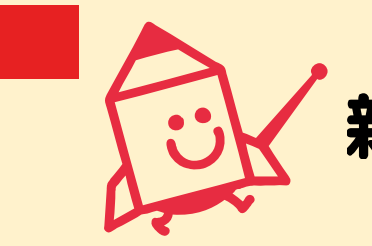

新潟職能短大からセミナーのご案内

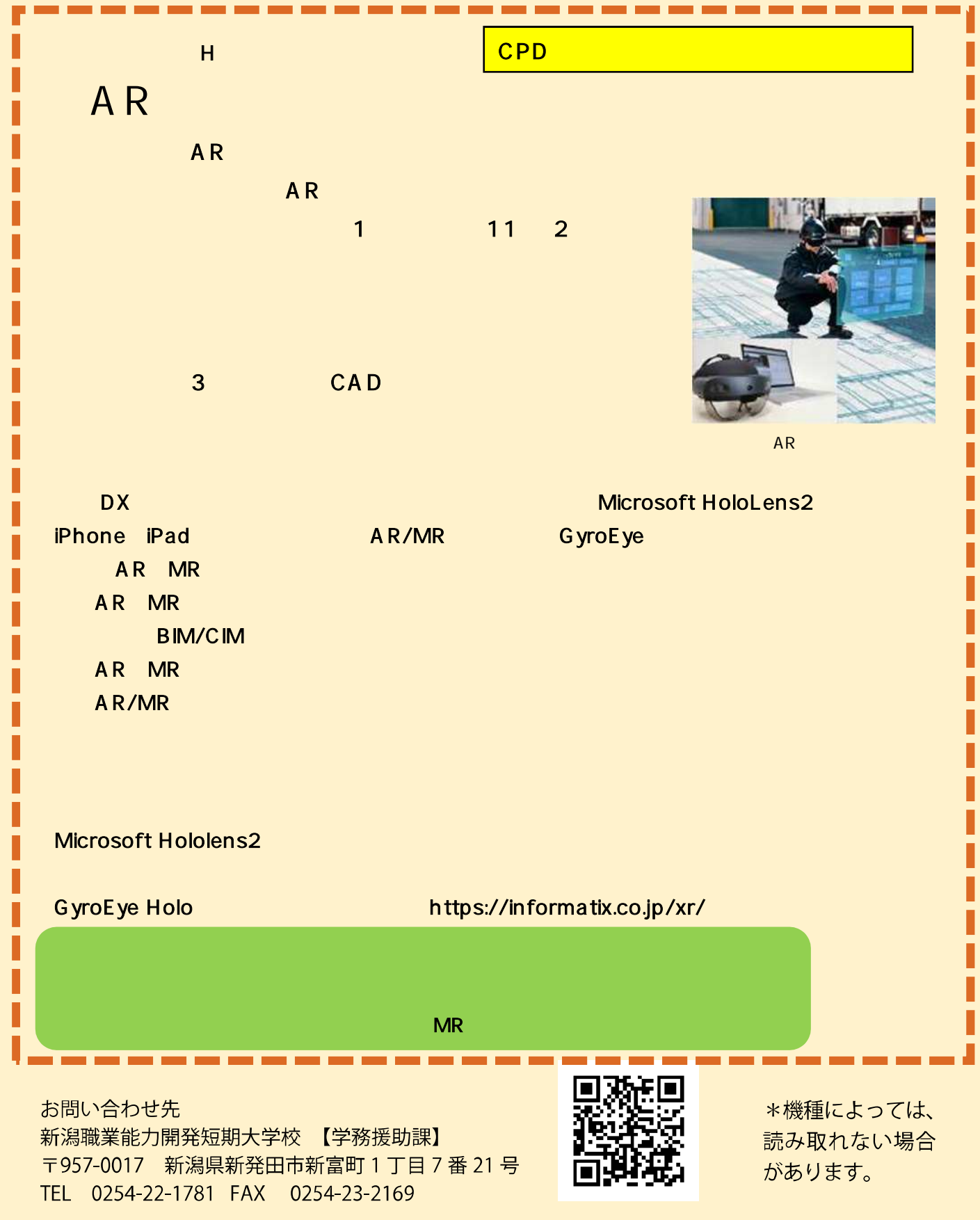

https://www8.jeed.go.jp/niigata/college/

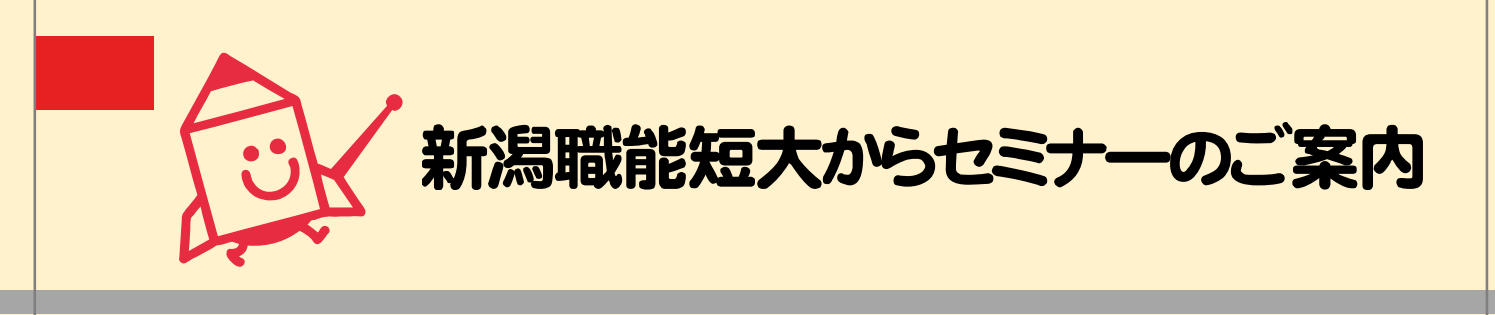

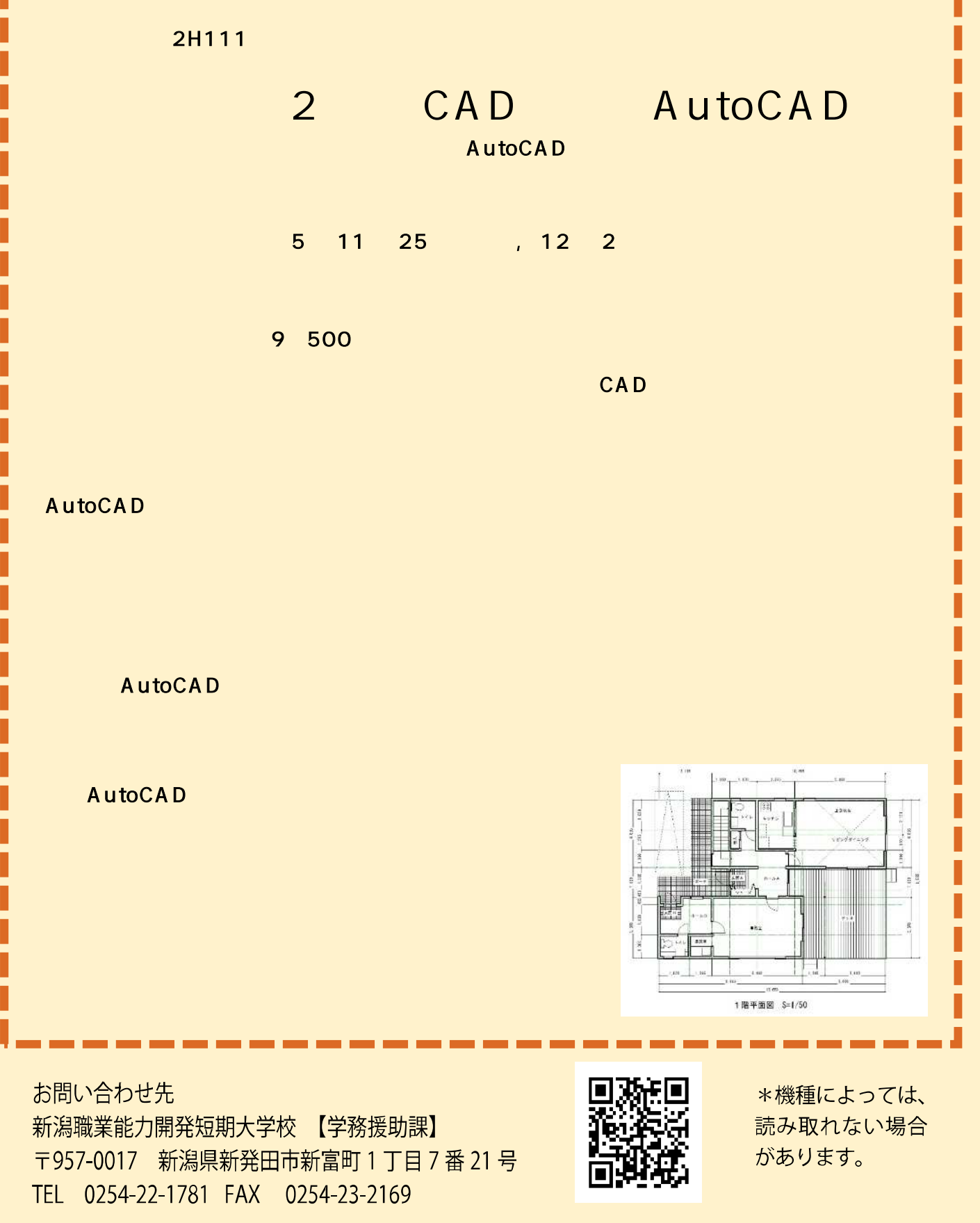

https://www3.jeed.go.jp/niigata/college/